# **Prova P1 Disciplina: Organização de Computadores**

### **Professor: Ney Laert Vilar Calazans**

# Aluno: 14/setembro/2012

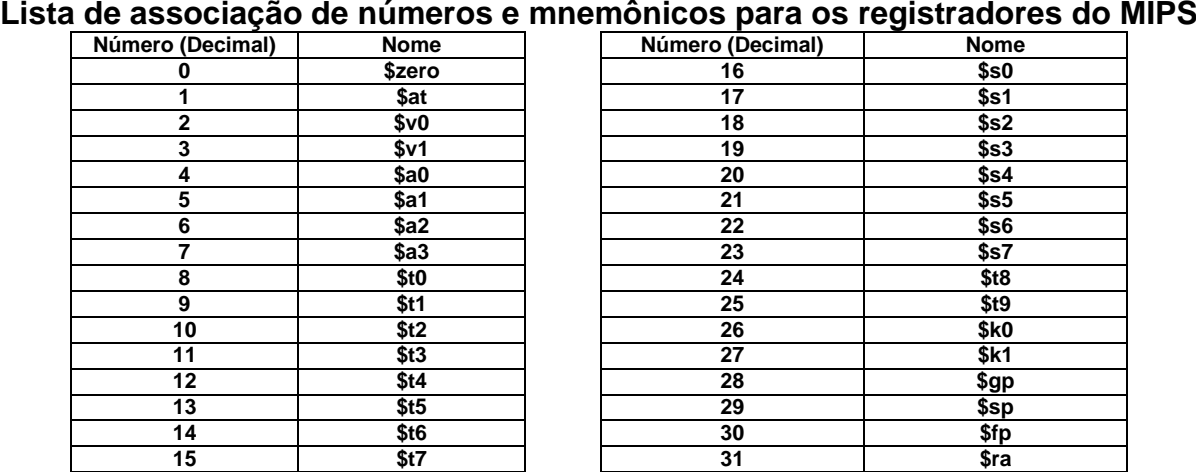

1. (4,0 pontos) Montagem/Desmontagem de código objeto. Abaixo se mostra parte de uma listagem gerada pelo ambiente MARS como resultado da montagem de um programa. Pedese: (a) Substituir as triplas interrogações pelo texto que deveria estar em seu lugar (existem 8 triplas ??? a substituir). Em alguns casos, isto implica gerar código objeto, enquanto em outros implica gerar código intermediário e/ou código fonte e/ou endereços. Caso uma instrução seja de salto, expresse o exato endereço para onde ela salta em hexadecimal, caso isto seja parte das interrogações.

**Dica 1: Prestem muita atenção ao tratamento de endereços e rótulos.**

**Dica 2: Muito cuidado com a mistura de representações numéricas: hexa, binário, complemento de 2, etc.**

**Obrigatório: Mostre os desenvolvimentos para obter os resultados nas folhas anexas, justificando este desenvolvimento.**

**Obrigatório: Mostre os desenvolvimentos para obter os resultados, justificando.**

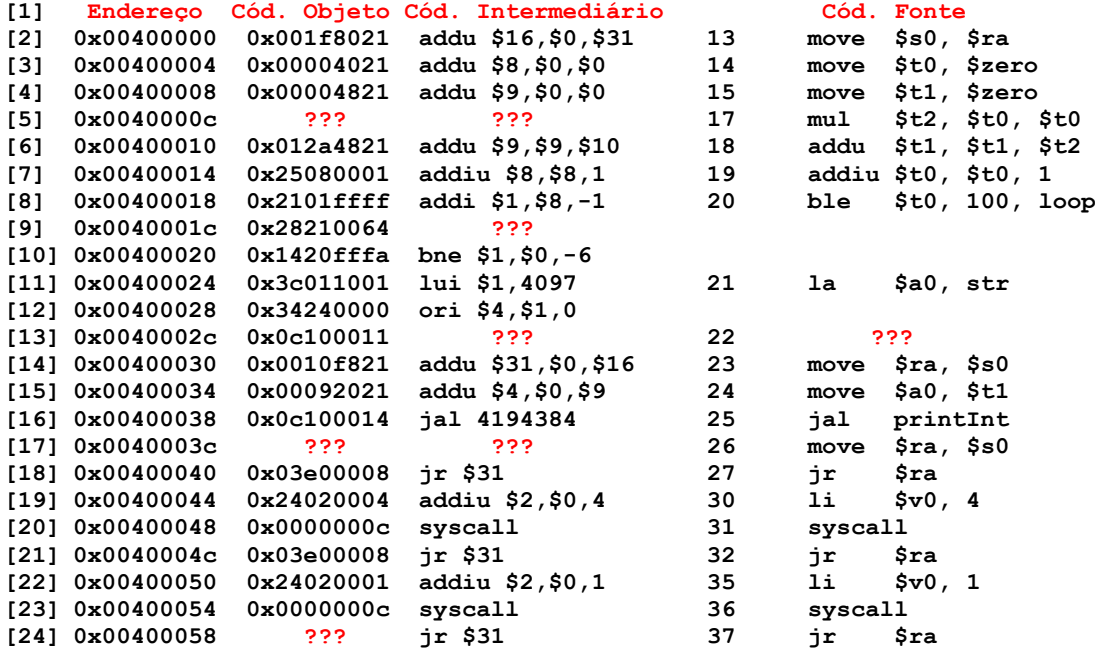

- 2. (2,0 pontos) Um dos problemas a resolver durante o projeto de uma arquitetura de um processador é definir a codificação de suas instruções. Esta tarefa tem forte influência sobre o tamanho de programas, bem como sobre o desempenho e sobre o projeto do hardware do processador. No MIPS-I que usamos, por exemplo, optou-se por determinar que todas as instruções ocupem exatamente 32 bits. Assim, existem 2<sup>32</sup> códigos possíveis de instrução. Claro, existem bem menos instruções no processador, pois, por exemplo, um salto pseudoabsoluto (J) possui um operando de 26 bits, gastando  $2^{26}$  dos  $2^{32}$  códigos distintos só para esta instrução. Questão a resolver: "Uma máquina possui instruções de exatamente 16 bits e operandos sempre de 4 bits. Do conjunto total de instruções 15 usam 3 operandos, 14 usam 2 operandos e 31 usam 1 operando. Qual é o número máximo de instruções sem operandos (com 0 operandos) que esta máquina pode ter?" A resposta é uma das opções abaixo. **Não adianta "chutar", pois a resposta não vale nada sem o desenvolvimento**. As opções são dadas apenas como dicas de em que faixa de valores a resposta correta se encontra. **Obs:** Esta questão baseou-se em um problema de uma prova do ENADE de Ciência da Computação na parte de Organização e Arquitetura.<br>11 15
	- **[1] 15**
	- **[2] 16**
	- **[3] 31 [4] 63**
	- **[5] 128**
- 3. (4,0 pontos) Dado o programa abaixo, escrito em linguagem de montagem do MIPS, responda às questões que seguem sobre o mesmo.

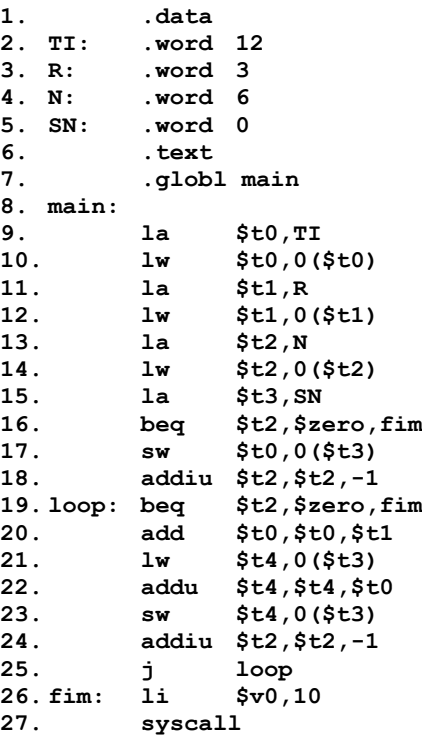

# **Pede-se:**

- (1,5 pontos) Diga o que faz o programa acima (do ponto de vista semântico), detalhando seu funcionamento, e diga o conteúdo final de posições de memória alteradas, se for o caso. Comente semanticamente o texto do programa.
- (1,0 ponto) O programa escreve algo na memória externa ao processador? Qual ou quais registradores possuem resultado relevante ao fim da execução?
- (1,5 pontos) Calcule qual o tamanho do programa, em bytes. Qual o tamanho da área de dados, em bytes?

# **Prova P1 Disciplina: Organização de Computadores Gabarito Professor: Ney Laert Vilar Calazans**

18/abril/2012

# **Lista de associação de números e mnemônicos para os registradores do MIPS**

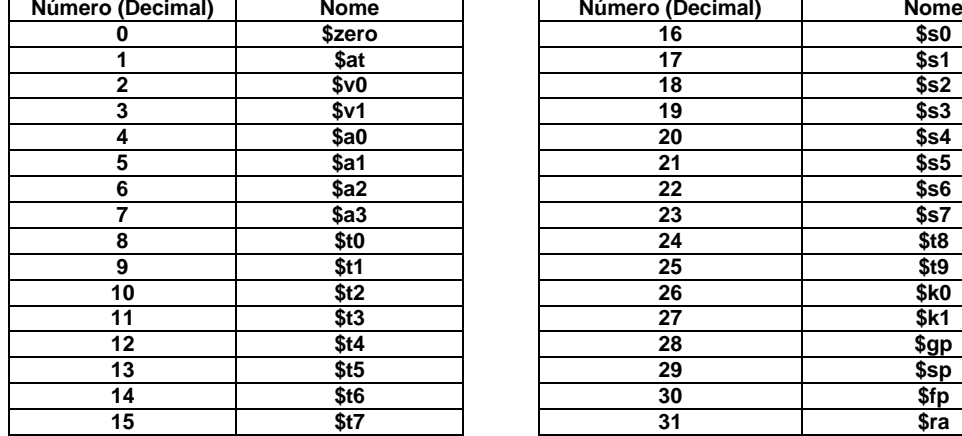

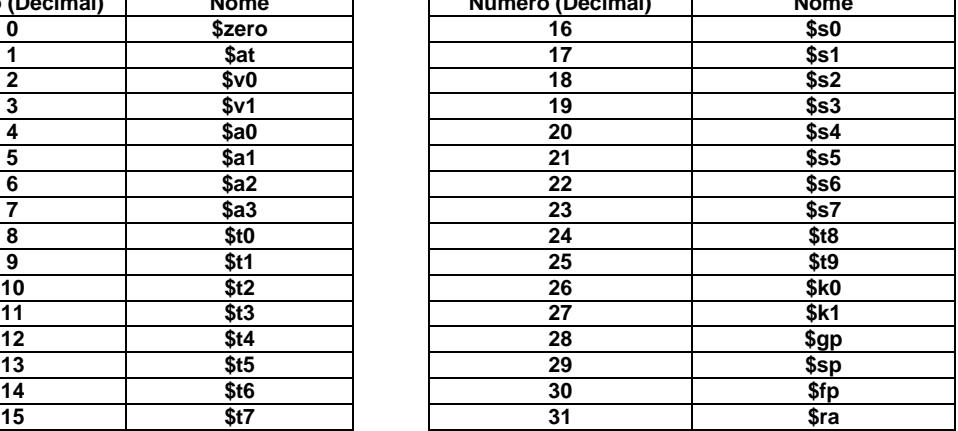

1. (4,0 pontos) Montagem/Desmontagem de código objeto. Abaixo se mostra parte de uma listagem gerada pelo ambiente MARS como resultado da montagem de um programa. Pedese: (a) Substituir as triplas interrogações pelo texto que deveria estar em seu lugar (existem 8 triplas ??? a substituir). Em alguns casos, isto implica gerar código objeto, enquanto em outros implica gerar código intermediário e/ou código fonte e/ou endereços. Caso uma instrução seja de salto, expresse o exato endereço para onde ela salta em hexadecimal, caso isto seja parte das interrogações.

**Dica 1: Prestem muita atenção ao tratamento de endereços e rótulos.**

**Dica 2: Muito cuidado com a mistura de representações numéricas: hexa, binário, complemento de 2, etc.**

**Obrigatório: Mostre os desenvolvimentos para obter os resultados nas folhas anexas, justificando este desenvolvimento.**

**Obrigatório: Mostre os desenvolvimentos para obter os resultados, justificando.**

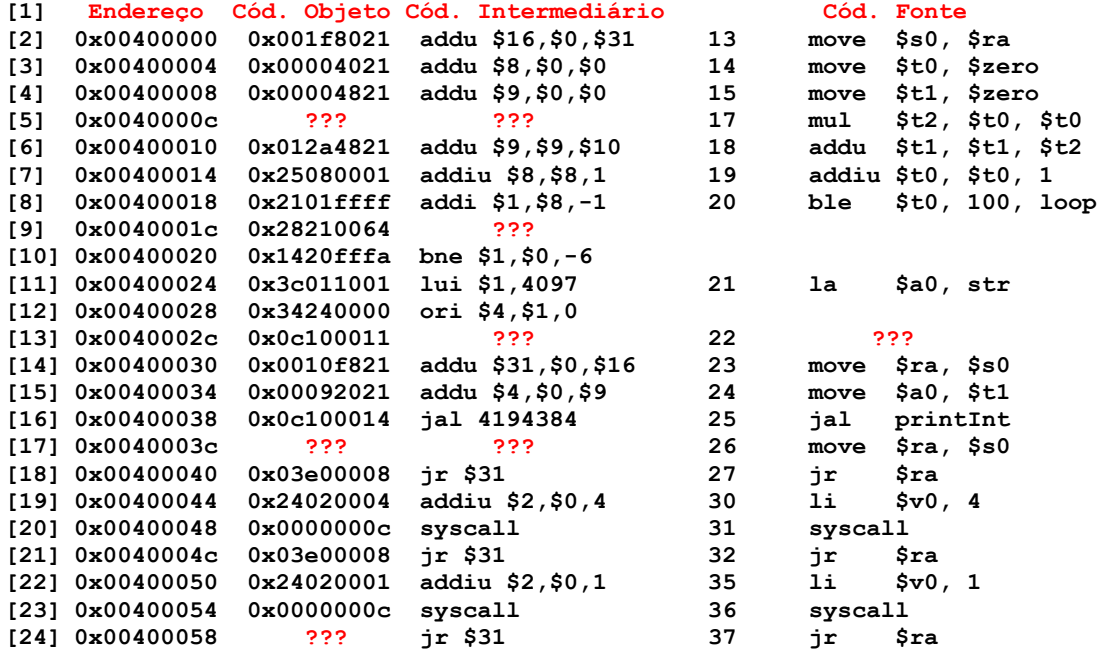

**Solução da Questão 1 (4,0 pontos). Cada ??? vale 0,5 pontos** 

 [5] 0x0040000c ??? ??? 17 mul \$t2, \$t0, \$t0 Obviamente, a questão consiste em demonstrar conhecimento de como se monta códigos intermediário e objeto de uma instrução. Note-se que se trata de uma instrução descrita apenas na versão mais recente do Apêndice A, aquela disponível em Português na página da disciplina. Para produzir o código objeto, inicia-se consultando este Apêndice A, para obter o formato de instrução, o que fornece:

### **mul rd, rs, rt 0x1c rs rt rd 0 2 Número de bits/campo: 6 5 5 5 5 6**

A partir daí e da linha do código fonte, já se pode obter diretamente os 32 bits do código objeto, seguindo o formato. O que se obtém é 011100 (0x1c em 6 bits), 01000 (\$t0=\$8, logo 8 em binário 5 bits, Rs), 01000 (idem para Rt), 01010 (\$t2=\$10, logo 10 em binário 5 bits, Rd), 00000 (0 em binário em 5 bits) e 000010 (2 em binário, 6 bits). Juntando os 6 campos, obtém-se 0111 0001 0000 1000 0101 0000 0000 0010, ou, em hexadecimal: **0x71085002**, que é o código objeto da instrução.

Resposta final:

 **[5] 0x0040000c 0x71085002 mul \$10,\$8,\$8 17 mul \$t2,\$t0,\$t0**

[9] 0x0040001c 0x28210064 ???

Neste item, o objetivo é gerar o código objeto da segunda das instruções produzidas pela pseudoinstrução **ble \$t0, 100, loop**, dado seu código objeto, ou seja, desmontar o código dado. Parte-se como sempre neste caso da observação dos 6 primeiros bits do código, ou seja, 001010, o que corresponde a 0xa em 6 bits. De posse deste valor entra-se com ele na Figura A.10.2 do Apêndice A (em Português) do livro-texto e descobre-se que se trata de uma instância da instrução SLTI, cujo formato é:

# **slti rt, rs, imm 0xa rs rt imm Número de bits/campo: 6 5 5 16**

De posse deste formato, basta desmontar o código com base nele, obtendo os códigos intermediário e fonte (001010 00001 00001 0000000001100100).

Resposta final:

 **[9] 0x0040001c 0x28210064 slti \$1,\$1,0x0064 não há código fonte** 

 [13] 0x0040002c 0x0c100011 ??? 22 ??? Trata-se de desmontagem de uma instrução regular. Expressando os 32 bits do código objeto em binário e separando-se os seis primeiros, tem-se 000011 00000100000000000000010001: Isto corresponde a uma instrução JAL, cujo formato é

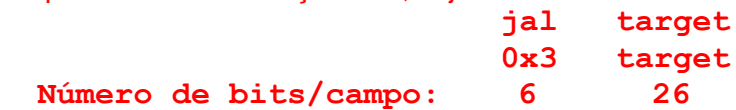

Para montar os códigos intermediários e fonte, toma-se s 26 bits do campo target, acrescenta-se dois bits 00 a sua direita, e os quatro bits mais significativos do endereço da linha seguinte ao JAL (linha [14], 0x00400030) são acrescentados a sua esquerda. O resultado é 0000 0000 0100 0000 0000 0000 0100 0100, que corresponde em hexadecimal ao endereço 0x00400044. Como não há rótulo conhecido para esta linha os códigos intermediário e fonte permanecem idênticos:

Resposta Final:

 **[13] 0x0040002c 0x0c100011 jal 0x00400044 22 jal 0x00400044**

 [17] 0x0040003c ??? ??? 26 move \$ra, \$s0 Neste item, o objetivo é a montagem dos códigos intermediário e objeto para da pseudo-instrução move. Como visto nas linhas [1], [2]. [3] e [14] do programa, esta pseudo é traduzida para uma instrução addu, que soma o registrador fonte com o registrador \$zero e coloca o resultado no registrador de destino. Assim move é traduzida para addu \$ra,\$zero,\$s0, que produz o código intermediário addu \$31,\$0,\$16. Para obter o código objeto consulta-se o Apêndice A onde consta o formato da instrução addu, qual seja:

# **addu rd, rs, rt 0 rs rt rd 0 0x21 Número de bits/campo: 6 5 5 5 5 6**

A partir deste formato e do código intermediário monta-se facilmente o código objeto. Em binário tem-se: 000000 00000 10000 11111 00000 100001. Reagrupando de 4 em 4 bits e traduzindo para hexadecimal tem-se o código objeto, que é 0x0010f821.

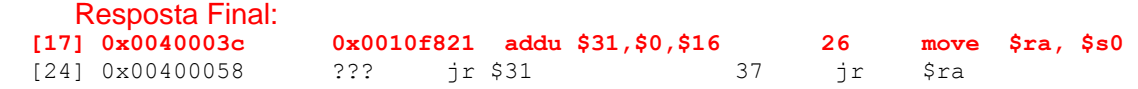

O que se deseja aqui é apenas gerar o código objeto da instrução, dado os códigos fonte e intermediário. O formato da instrução jr é:

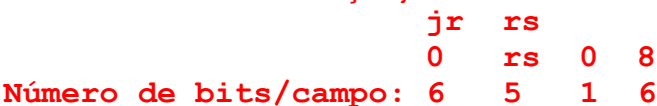

A partir deste formato e do código intermediário monta-se facilmente o código objeto. Em binário tem-se: 000000 11111 000000000000000 001000. Reagrupando de 4 em 4 bits e traduzindo para hexadecimal tem-se o código objeto, que é 0x03e00008.

Resposta Final:<br>[24] 0x00400058

 **[24] 0x00400058 0x03e00008 jr \$31 37 jr \$ra**

#### **Fim da Solução da Questão 1 (4,0 pontos)**

- 2. (2,0 pontos) Um dos problemas a resolver durante o projeto de uma arquitetura de um processador é definir a codificação de suas instruções. Esta tarefa tem forte influência sobre o tamanho de programas, bem como sobre o desempenho e sobre o projeto do hardware do processador. No MIPS-I que usamos, por exemplo, optou-se por determinar que todas as instruções ocupem exatamente 32 bits. Assim, existem  $2^{32}$  códigos possíveis de instrução. Claro, existem bem menos instruções no processador, pois, por exemplo, um salto pseudoabsoluto (J) possui um operando de 26 bits, gastando 2<sup>26</sup> dos 2<sup>32</sup> códigos distintos só para esta instrução. Questão a resolver: "Uma máquina possui instruções de exatamente 16 bits e operandos sempre de 4 bits. Do conjunto total de instruções 15 usam 3 operandos, 14 usam 2 operandos e 31 usam 1 operando. Qual é o número máximo de instruções sem operandos (com 0 operandos) que esta máquina pode ter?" A resposta é uma das opções abaixo. **Não adianta "chutar", pois a resposta não vale nada sem o desenvolvimento**. As opções são dadas apenas como dicas de em que faixa de valores a resposta correta se encontra. **Obs:** Esta questão baseou-se em um problema de uma prova do ENADE de Ciência da Computação na parte de Organização e Arquitetura.
	- **[1] 15**
	- **[2] 16**
	- **[3] 31**
	- **[4] 63**
	- **[5] 128**

### **Solução da Questão 2 (2,0 pontos)**

O problema consiste em determinar o número total de códigos disponíveis para especificar instruções sem operandos, em uma máquina que possui instruções de 3, 2, 1 e 0 operandos. Assume-se, sem perda da generalidade que os 4 bits mais significativos das instruções de 3 operandos identificam a instrução, e os 12 menos significativos são os três operandos. Para ter 15 instruções de três operandos, gastam-se 15 códigos nos quatro bits mais significativos, sobrando apenas 1 código, que será usado para identificar as instruções que não são de três operandos (são de 2, 1 ou de 0 operando). Por exemplo:

0000 op1 op2 op3 a 1110 op1 op2 op3 são as 15 instruções de 3 operandos, sobrando o código de 4 bits 1111 para identificar todas as instruções de 2 operandos ou menos.

Procede-se de forma similar para as instruções de 2 operandos. Continuando o exemplo anterior (ainda sem perda da generalidade nmo raciocínio):

1111 0000 op1 op2 a 1111 1101 op1 ou op2 (14 instruções). Sobram os códigos 11111110 e 11111111 nos 8 bits mais significativos para identificar instruções de 1 ou menos operandos.

Para as instruções de 1 operando tem-se, continuando o exemplo:

111111100000 op1 a 111111111110 op1 são as 31 instruções de 1 operando. Resta apenas o código 111111111111 nos 12 bits mais significativos para identificar instruções de 0 operando. Como se pode variar os últimos quatro bits para identificar instruções de 0 operando o número máximo destas é o número máximo de códigos distintos de quatro bits, ou seja 16, que corresponde à opção [2].

**Fim da Solução da Questão 2 (2,0 pontos)**

3. (4,0 pontos) Dado o programa abaixo, escrito em linguagem de montagem do MIPS, responda às questões que seguem sobre o mesmo.

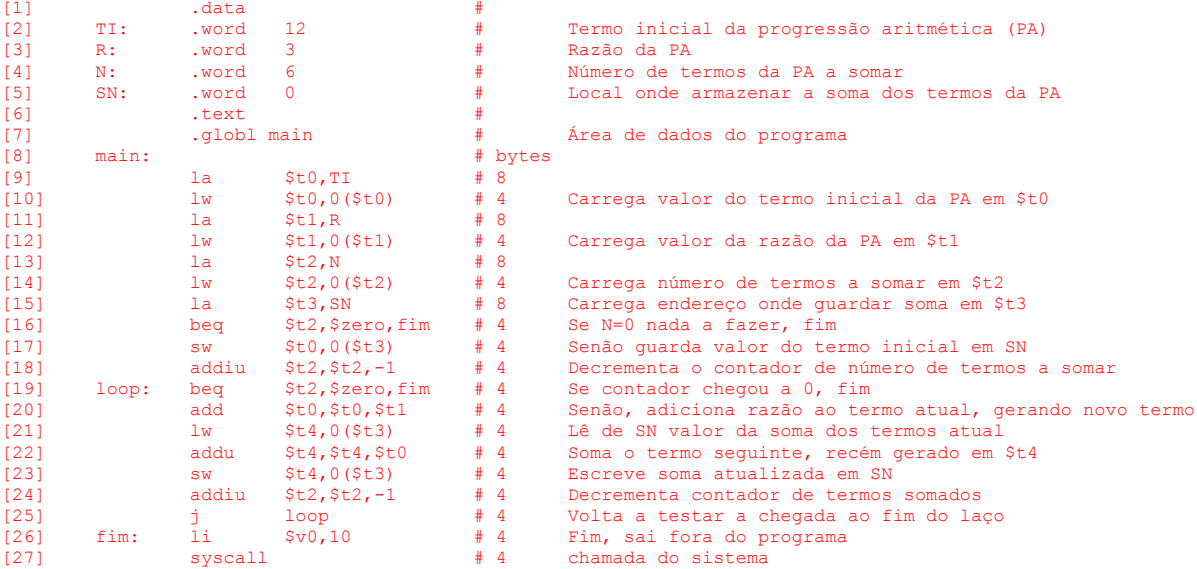

#### **Pede-se:**

- (1,5 pontos) Diga o que faz o programa acima (do ponto de vista semântico), detalhando seu funcionamento, e diga o conteúdo final de posições de memória alteradas, se for o caso. Comente semanticamente o texto do programa.
- (1,0 ponto) O programa escreve algo na memória externa ao processador? Qual ou quais registradores possuem resultado relevante ao fim da execução?
- (1,5 pontos) Calcule qual o tamanho do programa, em bytes. Qual o tamanho da área de dados, em bytes?

#### **Solução da Questão 3 (4,0 pontos)**

 Este programa computa a soma dos N primeiros termos de uma progressão aritmética de termo inicial TI e razão R, armazenando o resultado da soma na variável SN. Comentários no texto do programa acima.

 Sim, o programa escreve valores em memória. Para ser exato, a cada volta do laço existente nas linhas [19] a [25] a posição de memória SN é atualizada com a soma de termos da PA calculada até o momento. A escrita se dá na linha [23] com a instrução SW. Antes de o laço começar, o termo inicial da PA é escrito em SN (linha [17]).

 Todas as instruções do MIPS possuem tamanho fixo de 4 bytes. No programa, todas as linhas da área de programa (linhas [9] a [27]) contêm uma instrução, exceto as linhas [9], [11], [13], [15] e [26], que contém pseudo-instruções. Destas exceções, as 4 primeiras são a pseudo la, que é traduzida para duas instruções (lui e ori) e a última é li, traduzida para um instrução (addiu). Assim, o tamanho da área de programa é Tam= 4\*8+(27-8-4)\*4=92bytes. A área de dados ocupa exatamente 4 palavras de memória, ou seja, 4\*4=16bytes. O programa como um todo ocupa assim 108bytes.

**Fim da Solução da Questão 3 (4,0 pontos)**